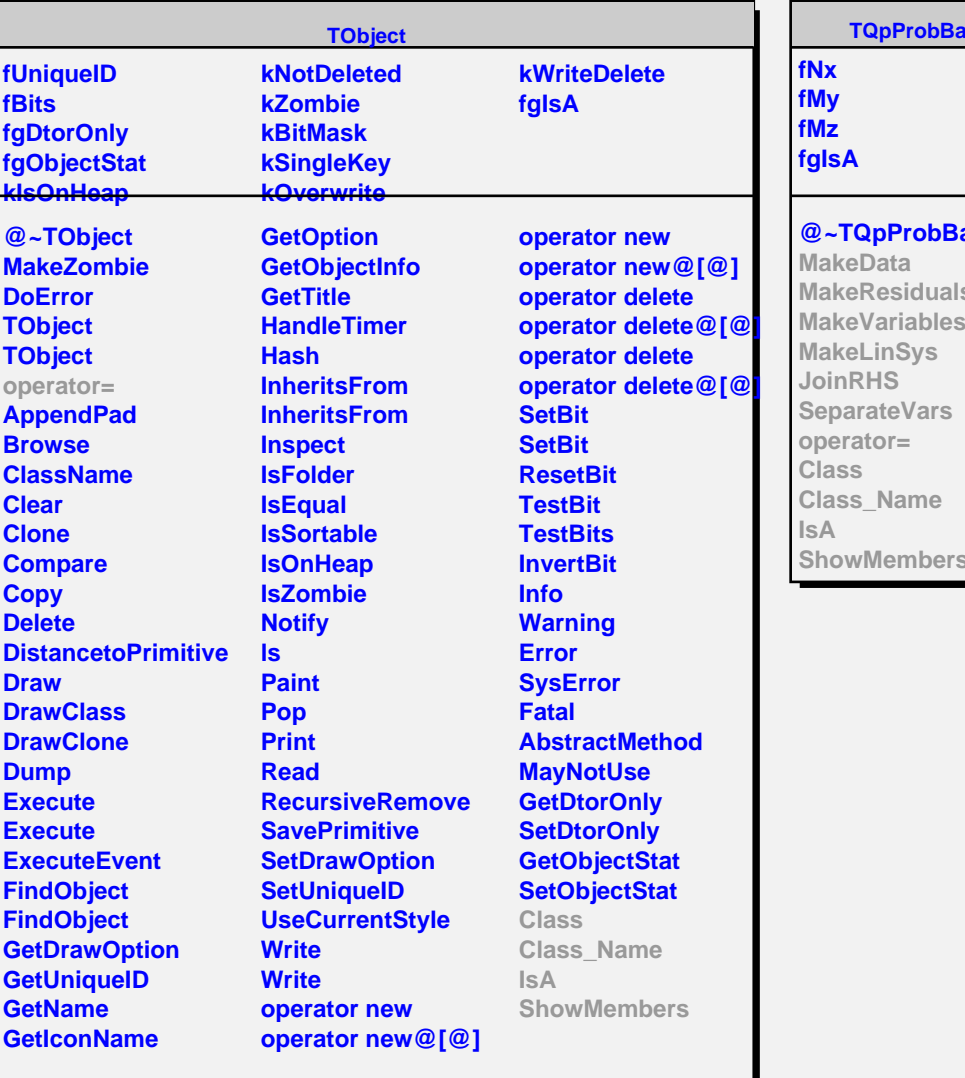

```
TQpProbBase
@~TQpProbBase
MakeData
                    fgIsA
                    @~TQpProbDens
                    TQpProbDens
```

```
MakeResiduals
MakeVariables
howMembers
                   TQpProbDens
                   TQpProbDens
                   MakeData
                   MakeData
                   MakeResiduals
                   MakeVariables
                   MakeLinSys
                   JoinRHS
                   SeparateVars
                   MakeRandomData
                   operator=
                   Class
                   Class_Name
                   IsA
                   ShowMembers
```
**TQpProbDens**